## Tabla de Contenido

## Introducción 1 1. Marco teórico 6 1.1. Machine Learning . . . . . . . . . . . . . . . . . . . . . . . . . . . . . . . . . 6 1.1.1. Algoritmos de Aprendizaje Supervisado . . . . . . . . . . . . . . . . . 6 1.1.2. Métricas de rendimiento . . . . . . . . . . . . . . . . . . . . . . . . . 9 1.1.3. Data Mining . . . . . . . . . . . . . . . . . . . . . . . . . . . . . . . . 11 1.2. Tecnologías utilizadas . . . . . . . . . . . . . . . . . . . . . . . . . . . . . . . 12 1.2.1. Anaconda . . . . . . . . . . . . . . . . . . . . . . . . . . . . . . . . . 12 1.2.2. Librerías utilizadas . . . . . . . . . . . . . . . . . . . . . . . . . . . . 13 2. Situación Actual 14 2.1. Áreas de exploración . . . . . . . . . . . . . . . . . . . . . . . . . . . . . . . 14 2.2. Retención y rendimiento en educación superior . . . . . . . . . . . . . . . . . 15 2.3. El modelo original . . . . . . . . . . . . . . . . . . . . . . . . . . . . . . . . 16 2.4. Sistemas de Gestión del Aprendizaje en la FCFM . . . . . . . . . . . . . . . 20 2.5. Discusión . . . . . . . . . . . . . . . . . . . . . . . . . . . . . . . . . . . . . 21 3. Análisis y diseño 23 3.1. Objetivos del proyecto . . . . . . . . . . . . . . . . . . . . . . . . . . . . . . 23 3.2. Procedimiento a seguir para generar el nuevo modelo predictivo . . . . . . . 24 3.3. Arquitectura de la plataforma . . . . . . . . . . . . . . . . . . . . . . . . . . 25 3.4. Planificando las interfaces para entregar la información del nuevo modelo . . 26 3.5. Resumen . . . . . . . . . . . . . . . . . . . . . . . . . . . . . . . . . . . . . . 27

## 4. Implementación 32 4.1. Extendiendo el modelo . . . . . . . . . . . . . . . . . . . . . . . . . . . . . . 32 4.1.1. Integrando el primer año y las ventanas entre semestres . . . . . . . . 32 4.1.2. Incorporando el resto de pregrado . . . . . . . . . . . . . . . . . . . . 41 4.1.3. Integrando estadísticas de uso de U-Cursos . . . . . . . . . . . . . . . 58 4.2. Elaboración de las interfaces . . . . . . . . . . . . . . . . . . . . . . . . . . . 62 4.2.1. Creación de las interfaces finales . . . . . . . . . . . . . . . . . . . . . 62 4.3. Resumen . . . . . . . . . . . . . . . . . . . . . . . . . . . . . . . . . . . . . . 64 5. Validación 65 5.1. Validación del modelo final . . . . . . . . . . . . . . . . . . . . . . . . . . . . 65 5.2. Validación de las interfaces . . . . . . . . . . . . . . . . . . . . . . . . . . . . 68

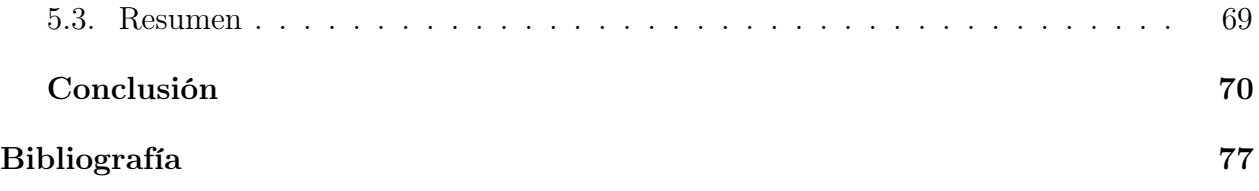